#### **DCM: Demo**

#### Shamil Hadi Computer Science and Engineering Oakland University

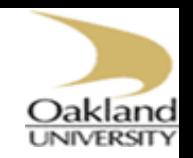

# Our Hypotheses

- We consider only four endogenous connections are modulated by an external input:
	- left posterior temporal sulcus (region P)
	- left anterior superior temporal sulcus (region A)
	- pars orbitalis of the inferior frontal gyrus (region F).
- Therefore, there are 2^4 possibility to modulate these connections.

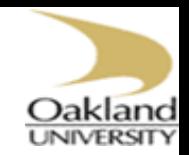

## Our Hypotheses

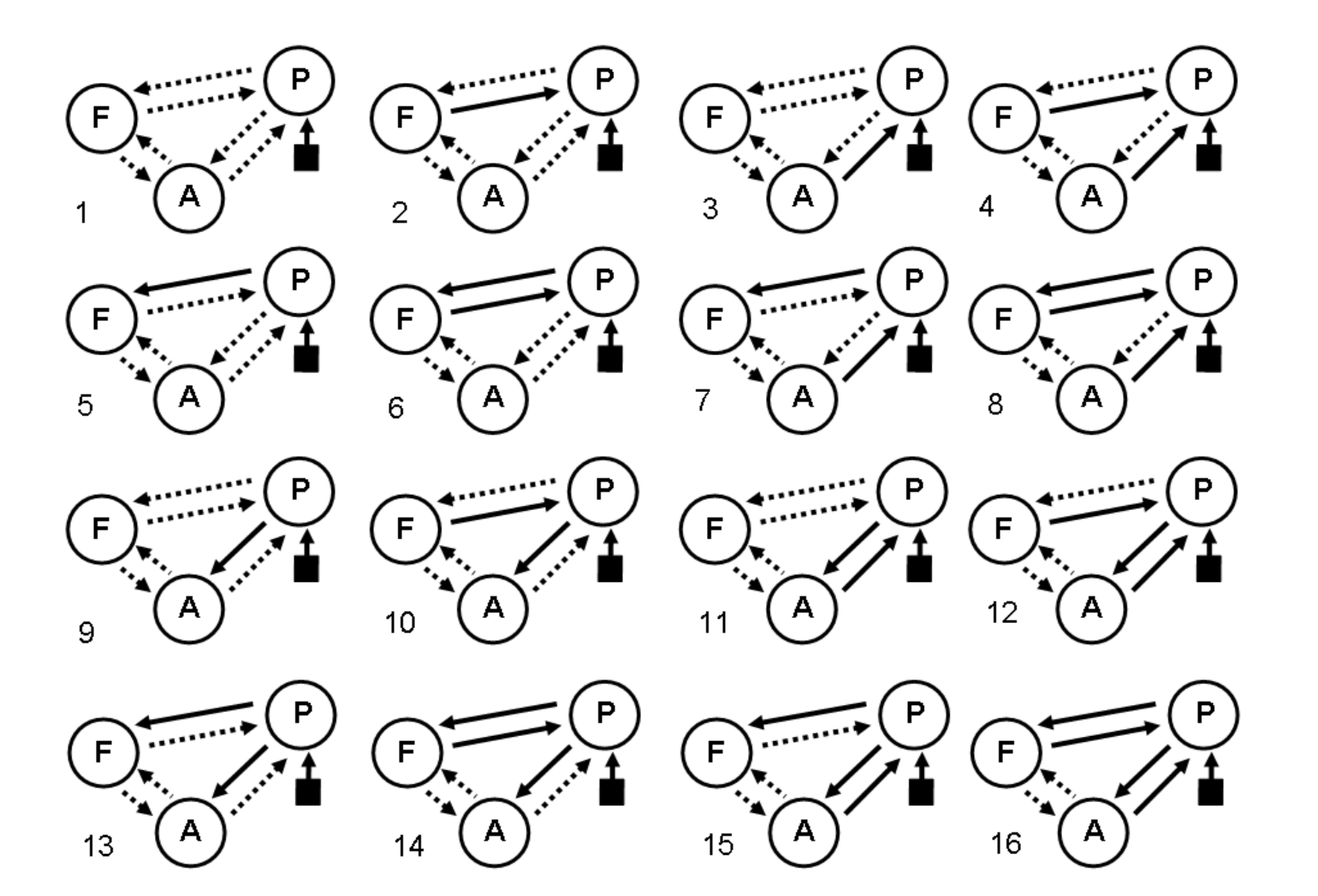

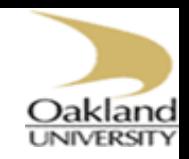

#### Generate 16 DCM

- clear all;
- clc;
- $name = 'DCM';$
- dir\_= 'F:\ProfSiadat\Baghdad University\Data\DCM\subject';
- for  $i = 1:12$
- Subject =  $[dir \ int2str(i)];$
- $dcm = [Subject 'DCM'];$
- for  $i = 1:16$
- load(dcm);
- switch j
- case 1
- $DCM.b = zeros(3,3,2);$
- $dcm\_name = [name__ '__ ' int2str(j)];$
- cd(Subject);
- save(dcm\_name, 'DCM', '-V6');
- case 2
- $DCM.b = zeros(3,3,2);$
- $DCM.b(1,3,2) = 1;$
- dcm\_name =  $[name ' 'int2str(j)];$
- cd(Subject);
- save(dcm\_name, 'DCM', '-V6');
	- case 3 ……..
- End;
- End;
- End;

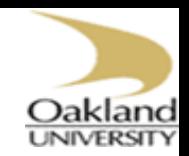

#### Estimate Parameters

- Run spm\_dcm\_ui
- To estimate one model

```
for i=1:numel(P)
    spm_dcm_estimate(P{i});
end
```
• To estimate 16 models

dir = 'F:\ProfSiadat\Baghdad University\Data\DCM\subject';

```
for i = 1:16name_ = [dir \ DCM_ 'int2str(i) ];
     spm_dcm_estimate(name_);
end;
```
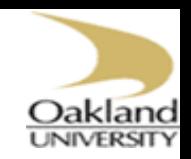

## Create model space

- clear all; clc;
- model name = 'model sapce';
- dir = 'F:\ProfSiadat\Baghdad University\Data\DCM';
- for  $i = 1:12$
- filename = [dir\_ '\subject' int2str(i)];
- for  $j = 1:16$
- $name_ = [filename \ 'DCM' \ int2str(j)];$
- load(name);
- subj(i).sess.model(j).fname = name\_;
- $subi(i).sess.model(i).F = F;$
- $subj(i).sess.model(j).Ep = Ep;$
- $subj(i).sess.model(j).Cp = Cp;$
- end;
- end;
- $cd(dir)$ ;
- save(model name, 'subj', '-V6');